# **Netzwerk Teilchenwelt**

- Kontextmaterialien zur Teilchenphysik -

# **Manuela Kuhar\*, Fabian Kuger\*, Thomas Trefzger\***

\*Universität Würzburg, Lehrstuhl für Physik und ihre Didaktik mkuhar@physik.uni-wuerzburg.de, fabian.kuger@cern.ch*,* trefzger@uni-wuerzburg.de

## **Kurzfassung**

Im Rahmen vom Netzwerk Teilchenwelt [1] werden Materialien zum Thema Teilchenphysik entwickelt. Diese sollen Lehrkräfte und Betreuer von Masterclasses dabei unterstützen, Teilchenphysik als modernes Forschungsgebiet verständlich und motivierend zu vermitteln.

#### **1. Ziele der Begleitmaterialien**

Im Rahmen vom Netzwerk Teilchenwelt, das in einem anderen Beitrag dieses Tagungsbandes vorgestellt wird [1], werden an der Universität Würzburg Materialien zum Thema Teilchenphysik entwickelt. Diese richten sich an Nachwuchswissenschaftler, die Teilchenphysik-Masterclasses betreuen, an Lehrkräfte an Schulen und anderen Institutionen, sowie an Jugendliche.

Ein Ziel der Materialien ist die didaktische Verbesserung von Masterclasses. Die Vermittler verfügen oft über keine didaktischen Kenntnisse. Die Materialien sollen ihre Arbeit erleichtern und Anregungen geben, wie sie Masterclasses verständlich, interaktiv und motivierend gestalten können.

Weitere Ziele sind, Jugendliche zur selbständigen Beschäftigung mit der Teilchenphysik anzuregen, sowie Lehrkräften flexibel einsetzbare Materialien zur Verfügung zu stellen. Insbesondere sollen sie die Vor- und Nachbereitung von Masterclasses unterstützen; sie sollen aber auch ermutigen, das Thema Teilchenphysik unabhängig davon zu behandeln.

Es gibt in Büchern und im Internet bereits gute Einführungen in die Teilchenphysik. Eine Auswahl nützlicher deutschsprachiger Quellen ist unter [www.teilchenwelt.de/material](http://www.teilchenwelt.de/material) zu finden. Die neuen Kontextmaterialien für Lehrkräfte sollen diese nicht ersetzen. Jedoch fehlen bei existierenden Materialien oft sinnvolle Arbeitsaufträge, methodische Anregungen oder didaktische Hinweise. Hier sollen die Materialien Abhilfe schaffen.

## **2. Materialien für Lehrkräfte**

Im Jahr 2010 wurde ein Themenheft der Zeitschrift "Praxis der Naturwissenschaften" über den Teilchenbeschleuniger LHC (Large Hadron Collider) entwickelt [2]. Darin wird der aktuelle Wissensstand der Teilchenphysik zusammengefasst und ein Überblick über moderne experimentelle Methoden gegeben. Weiterhin wird das Konzept der Teilchenphysik-Masterclasses vorgestellt, sowie andere Programme für Lehrkräfte und Jugendliche, die es ihnen ermöglichen, aktuelle Forschung vor Ort zu erleben.

Der Bedarf an Materialien für Lehrkräfte wurde bei Fortbildungen (lokal und am CERN) erhoben. Folgende Materialien wurden bisher unter anderem entwickelt:

## **a) Elementarteilchen-Steckbriefe**

Ein Satz "Steckbriefe" umfasst 30 Karten, auf denen jeweils die Eigenschaften eines Elementarteilchens zusammengefasst sind.

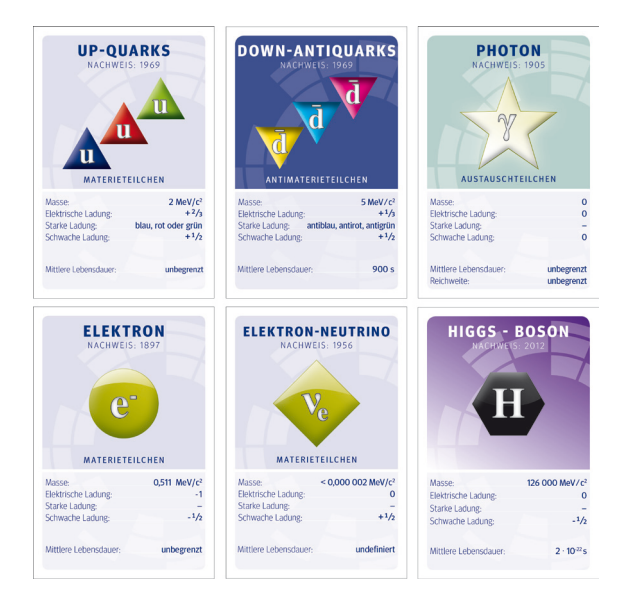

**Abb.1:** Mithilfe dieser Teilchen-Steckbriefe kann das Standardmodell der Teilchenphysik erarbeitet werden.

Materie-, Antimaterie- und Austauschteilchen werden durch Hintergrundfarben unterschieden. Weiterhin lassen sich verschiedene Teilchensorten anhand der Symbole unterscheiden.

Quarks werden durch Dreiecke mit nach unten oder oben zeigender Spitze dargestellt, Leptonen durch gelbe Kreise oder Rauten. Austauschteilchen haben verschiedene Symbole, die der zugehörigen Wechselwirkung entsprechen.

Zu den Steckbriefen gehören weiterhin methodische Hinweise und ausführliche Hintergrundinformationen.

Die Karten können vielfältig verwendet werden. Die Jugendlichen können sie beispielsweise selbständig in einem sinnvollen Muster anordnen und ihre Ordnung begründen; sie können zusammengesetzte Teilchen (Protonen, Neutronen, Atome...) "bauen", oder in einem "Vier-Ecken-Spiel" die Eigenschaften der Elementarteilchen kennenlernen oder wiederholen.

Dabei kann es keinesfalls das Ziel sein, die Eigenschaften jedes einzelnen Teilchens auswendig zu lernen. Die Ziele liegen vielmehr darin, Ordnungsprinzipien zu erkennen und Gemeinsamkeiten und Unterschiede zwischen Elementarteilchen festzustellen.

#### **b) Anleitung zum Bau einer einfachen Nebelkammer**

Anhand des Beispiels einer Nebelkammer können Jugendliche eine Methode kennenlernen, wie Spuren von Elementarteilchen sichtbar gemacht werden können.

Es gibt vielfältige Möglichkeiten, eine Nebelkammer zu bauen. Für eine sehr einfache Version benötigt man lediglich folgende Materialien: Eine durchsichtige Box, Filz, eine schwarze Metallplatte, eine Styroporbox, Knetmasse, Isopropanol und Trockeneis. Der Aufbau dauert je nach Vorbereitung 10-30 Minuten. Nach 5-10 Minuten Kühlung kann die Kammer mehr als eine halbe Stunde lang funktionieren.

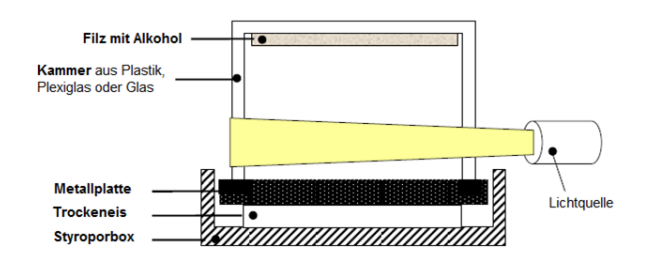

**Abb.2:** Schematischer Aufbau einer Nebelkammer aus einfachen Materialien

Es wurde eine Bauanleitung für Jugendliche erstellt und mit Beobachtungstipps und Hinweisen für Lehrkräfte ergänzt. Insbesondere wurden Informationen zum Bezug von Trockeneis und zum Umgang damit hinzugefügt. Um beispielsweise den Boden einer  $20x30 \text{ cm}^2$  großen Styroporbox zu bedecken, sind rund 1,5 kg Trockeneis-Nuggets nötig. Trockeneis kann unter anderem bei Firmen wie coditec [\(www.coditec.de\)](http://www.coditec.de/) oder Linde [\(www.linde-gas.de\)](http://www.linde-gas.de/) bestellt werden.

Die Selbstbau-Nebelkammer funktioniert folgendermaßen: Das alkoholgetränkte Stück Filz wird am Boden der durchsichtigen Box befestigt. Diese wird umgedreht, auf einer Metallplatte platziert und mit Knetmasse luftdicht verschlossen. Der Alkohol verdunstet, und die Kammer wird nach und nach mit Alkoholdampf gesättigt. Das Trockeneis kühlt die Kammer von unten ab, so dass ein Temperaturgefälle entsteht. Über dem Boden der Kammer erreicht der Alkoholdampf einen übersättigten Zustand. Somit bedarf es nur einer winzigen Störung, damit Flüssigkeitströpfchen kondensieren. Wenn nun ein energiereiches elektrisch geladenes Teilchen durch die Kammer fliegt, ionisiert es Alkoholmoleküle. An den Ionen lagern sich Alkoholtröpfchen an, sodass eine sichtbare Nebelspur in der Kammer entsteht.

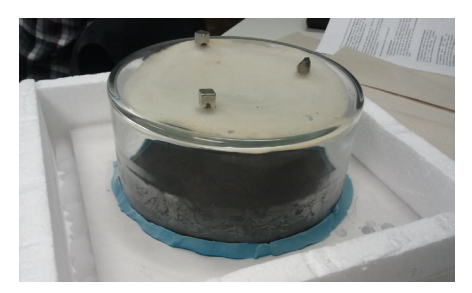

**Abb.3:** So kann die selbst gebaute Nebelkammer aussehen.

In Nebelkammern werden hauptsächlich Sekundärteilchen der kosmischen Strahlung beobachtet: Myonen und Elektronen, seltener auch Protonen. Nebenbei sind auch Alpha- und Betastrahlen zu sehen, die von radioaktiven Bestandteilen der Luft in der Kammer ausgesandt werden.

Die einfache Nebelkammer ist nicht für quantitative Untersuchungen geeignet. Sie eignet sich eher dazu, Teilchenspuren zu unterscheiden und grobe Abschätzungen (Richtung, Häufigkeit verschiedener Teilchenspuren) vorzunehmen.

## **3.Materialien für Masterclass-Vermittler**

Bei Teilchenphysik-Masterclasses analysieren die Teilnehmer Daten vom ATLAS-Detektor am CERN. Jedes Zweierteam erhält ein anderes Datenpaket, das nach bestimmten Kombinationen von Teilchenspuren ("Signalereignissen") durchsucht wird. Die Ergebnisse der Teams werden am Ende der Masterclass in einem Histogramm zusammengefasst. Der Messung geht eine zwei-bis vierstündige Einführung voraus. Meist geschieht diese in Form eines Vortrags. Um die Messung verständlich zu machen,

sollten Vermittler dabei mindestens folgende Kernpunkte in groben Zügen behandeln:

- Eigenschaften von Elementarteilchen (Ladungen, Masse…)
- Wechselwirkungen und Austauschteilchen
- Erzeugung von Teilchen bei Teilchenkollisionen
- Teilchenzerfälle
- Teilchenspuren in Detektoren

Ein Muster-Einführungsvortrag wird demnächst veröffentlicht. Er soll die wichtigsten Inhalte enthalten, die für das Verständnis der Datenanalyse notwendig sind, sowie multimediale Inhalte und Anregungen für interaktive Phasen. Ebenso sind Hinweise für die Auswertung der Datenanalyse enthalten, welche einen essentiellen Teil der Masterclasses darstellt.

Handouts zur Verwendung bei Masterclasses stehen bereits unter [www.teilchenwelt.de/forum](http://www.teilchenwelt.de/forum) zur Verfügung. Diese sollen zum Nachschlagen dienen und als Anleitung, damit die Jugendlichen die Datenanalyse weitgehend selbständig absolvieren können.

Bei einem Workshop für Masterclass-Vermittler im Dezember 2012 wurde der bisherige methodische Ablauf von Masterclasses diskutiert. Insbesondere wurden Ideen gesammelt, wie die Teilnehmer trotz der notwendigen Vortragsphasen aktiv einbezogen werden können.

Darauf aufbauend wurde eine Sammlung von Aktivitäten erstellt, die in die Einführung eingebaut werden können: Gruppenarbeiten, Murmelphasen, kleine Experimente, Analogien u.a.. So können beispielsweise die oben beschriebenen Teilchen-Steckbriefe auch in Masterclasses verwendet werden.

Einige der Ideen wurden bereits von Masterclass-Vermittlern umgesetzt. In einem zweiten Workshop Ende 2012 sollen mehr Betreuer die neuen Materialien kennenlernen.

Im Folgenden sind zwei Aktivitäten beschrieben, die sowohl während Masterclasses als auch im Unterricht durchgeführt werden können.

## **a) Mini-Experiment zum Higgs-Mechanismus**

Vermittler können den Higgs-Mechanismus beispielsweise mit einem einfachen Experiment veranschaulichen. Hierfür wird ein Pfannenwender oder ein anderer paddelförmiger Gegenstand benötigt, sowie eine durchsichtige Wanne, die halb mit Wasser gefüllt wird.

Das "Paddel" entspricht einem Elementarteilchen, das Wasser dem Higgs-Feld, das den ganzen Raum durchdringt.

Ohne das Higgs-Feld wären Elementarteilchen masselos; erst durch die Wechselwirkung mit dem Higgs-Feld enthalten Elementarteilchen ihre Masse. Analog dazu erfährt der Pfannenwender im Wasser mehr Widerstand als in Luft.

Außerdem erhöht sich der Widerstand des Wassers mit dem Winkel des Pfannenwenders zur Bewegungsrichtung. Analog dazu verleiht das Higgs-Feld manchen Teilchen mehr Masse als anderen.

Wenn der Pfannenwender quer zur Bewegungsrichtung steht, entstehen Wellen. Analog dazu können Higgs-Bosonen entstehen, wenn sich ein energiereiches Teilchen durchs Higgs-Feld bewegt.

## **b) Animationen zur Funktionsweise eines Teilchenbeschleunigers**

Das CERN stellt interaktive Animationen online zur Verfügung, welche die Funktionsweise von Teilchenbeschleunigern veranschaulichen.

Beim LHC-Spiel [3] steuert der Spieler virtuell den Teilchenbeschleuniger LHC: Protonen werden beschleunigt und mithilfe von Magneten auf eine Kreisbahn gelenkt und fokussiert. Das CERNLand [4] bietet Lernmaterialien und Spiele rund um den den LHC und die verschiedenen Detektoren.

## **4. Weitere Materialien**

Das Teilprojekt "Kontextmaterialien" wird vom BMBF bis Ende 2012 finanziert. In dieser Zeit sollen die Materialien für Lehrkräfte zu einer sinnvollen thematischen Einheit vervollständigt werden.

Beispielsweise befinden sich derzeit Arbeitsmaterialien zum ATLAS-Detektor in Entwicklung. Die Jugendlichen sollen anhand eines Films [5] erarbeiten, wie moderne Detektoren Teilchen nachweisen und welche physikalischen Größen damit gemessen werden. Da der genannte Film die Komponenten des ATLAS-Detektors nacheinander in kurzen Abschnitten beschreibt, bietet es sich an, die Jugendlichen in Expertengruppen arbeiten zu lassen und die Ergebnisse anschließend zusammenzuführen.

Die in diesem Artikel erwähnten Materialien stehen nach Erscheinen dieses Artikels auf der Webseite des Netzwerks Teilchenwelt [www.teilchenwelt.de](http://www.teilchenwelt.de/) zum Download zur Verfügung. Sie können auch direkt bei den Autoren oder der Projektleitung angefordert werden.

# **5. Literatur**

- [1] Gedigk et al (2012): Netzwerk Teilchenwelt Jugendliche und Lehrkräfte erfahren aktuelle Forschung in der Teilchenphysik. In: Tagungsband der Frühjahrstagung des Fachverbandes Didaktik der Physik der DPG, Mainz 2012
- [2] Praxis der Naturwissenschaften, Heft 2/60, März 2011 [http://www.aulis.de/newspaper\\_view/praxis](http://www.aulis.de/newspaper_view/praxis-der-naturwissenschaften-physik-in-der-schule.html?edition=large-hadron-collider)[der-naturwissenschaften-physik-in-der](http://www.aulis.de/newspaper_view/praxis-der-naturwissenschaften-physik-in-der-schule.html?edition=large-hadron-collider)[schule.html?edition=large-hadron-collider](http://www.aulis.de/newspaper_view/praxis-der-naturwissenschaften-physik-in-der-schule.html?edition=large-hadron-collider)
- [3] Homepage des CERN: http://cern50.web.cern.ch/cern50/multimedia/L HCGame/StartGame.html (Stand 09/2012)
- [4] Homepage des CERN: [http://www.cernland.net](http://www.cernland.net/) (Stand 09/2012)
- [5] Homepage des ATLAS-Experiments: <http://atlas.ch/multimedia/#episode-2-german> (Stand 09/2012)